モニタリングミックス 新サーバーへの移行について

新サーバーは「クラウド上にMICS専用サーバーを立てることにより」

1.セキュリティーの強化

2. IE (インターネットエクスプローラー)以外のブラウザにも対応 ※Microsoft Edge・Google Chromeなどに対応 ※Rタイプ・AIタイプをご利用の場合はMicrosoft Edge のIEモードのみのご利用になります。 3.標準タイプでもクラウド録画(動画)が可能(今後正式リリース予定)

を行えるようになりました。

新しいURLは「**http://www.mics-cloud.net**」となります。

※従来URLからでも、カメラを移行すれば自動で、新しいURLに転送されます。 操作の違い

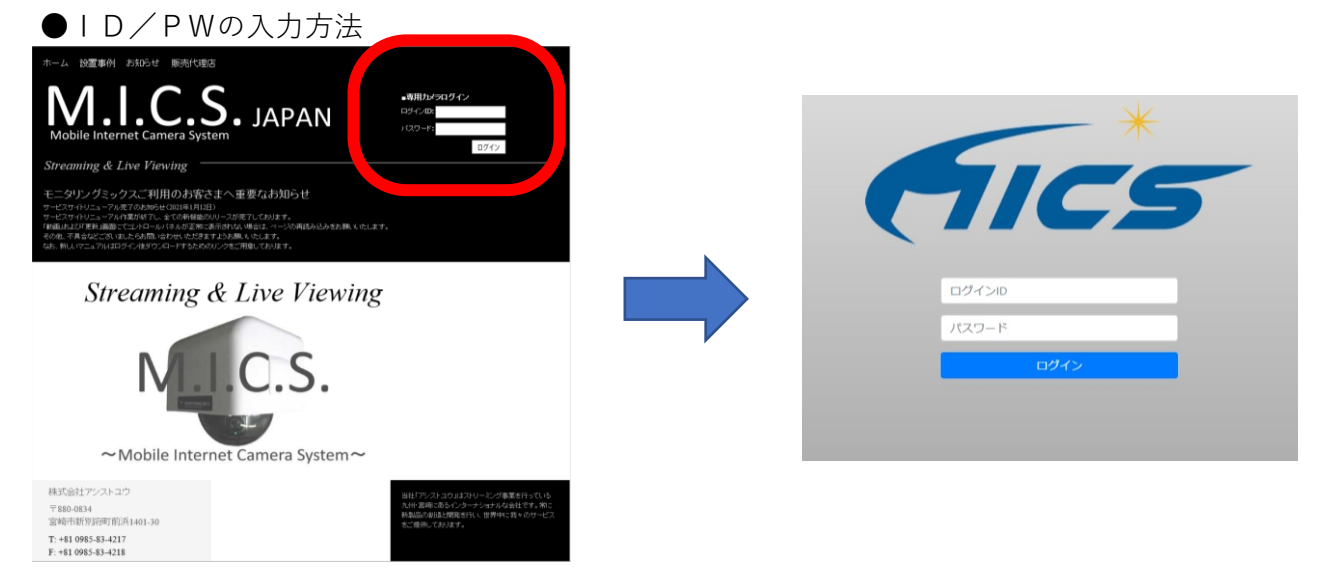

## ●機器選択画面

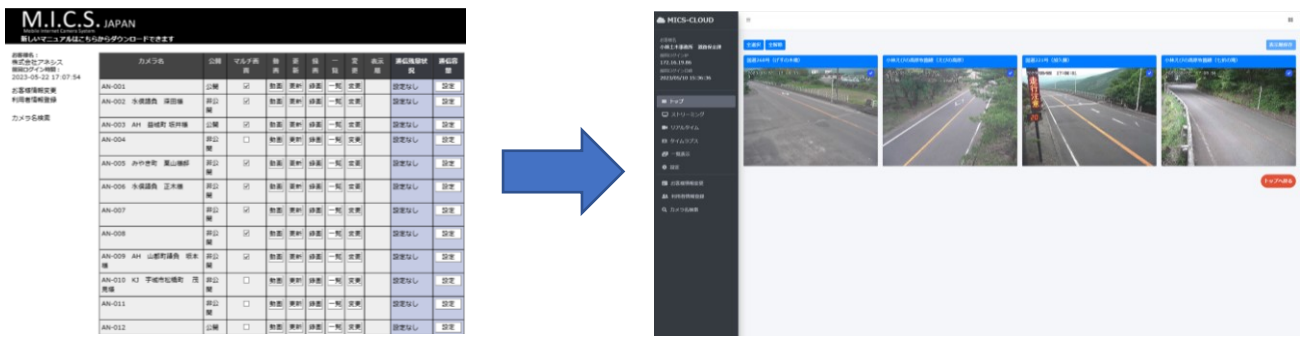

カメラ名で選択 まちにははないのは、最新の一覧(静止画)の画像とカメラ名で選択

## ●遠隔操作の違い

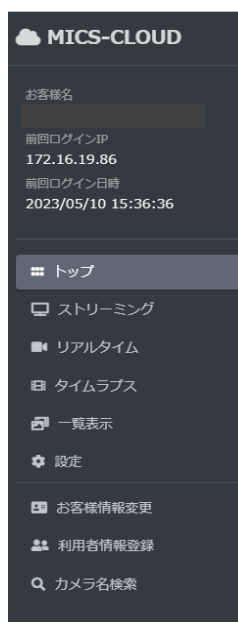

トップ(カメラ選択画面)

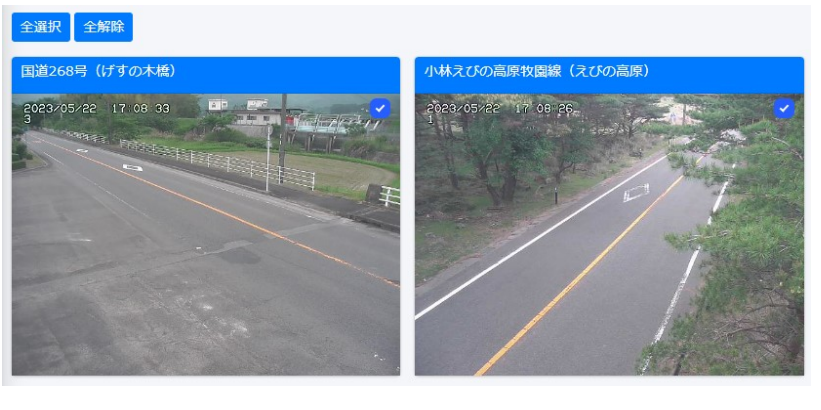

トップ画面の左側にあります

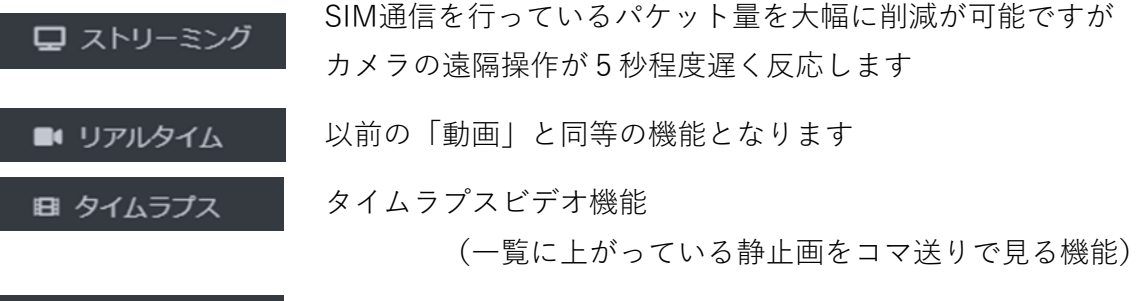

881 一覧表示

以前の「一覧」と同等の機能となります

詳細の操作説明書は、ログイン後次のところからご覧いただけます 現サーバー 左上、MICSWebページ表題下

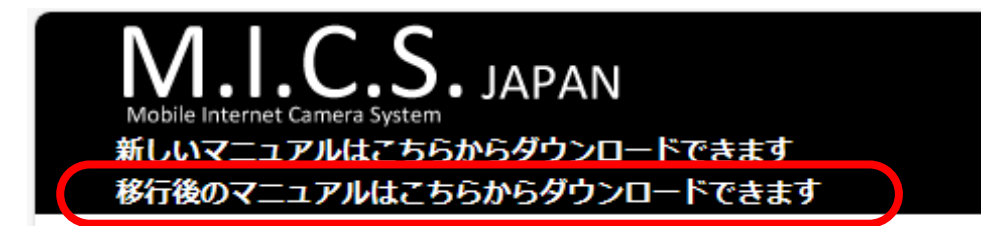

新サーバー 右上□が4個集まったアイコンより

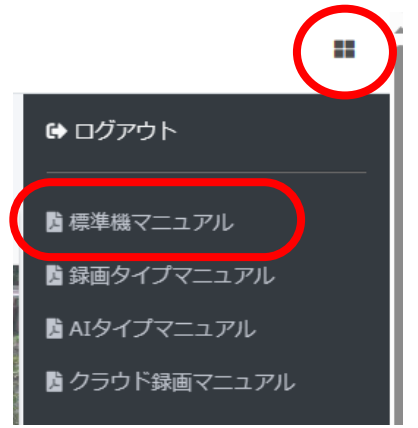

※新しいサーバへの切り替えには、モニタリ ングミックス内の設定が必要です。 設定は弊社が遠隔で行います(10分/台程 度)。設定完了後一度電源の再投入をお願い します。